## qBittorrent helyes beállítása

1. lépés

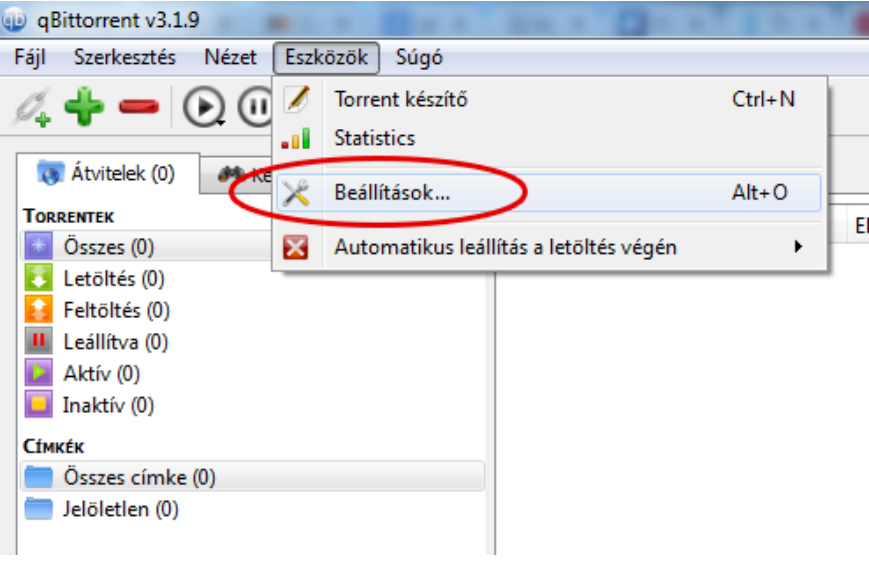

2. lépés

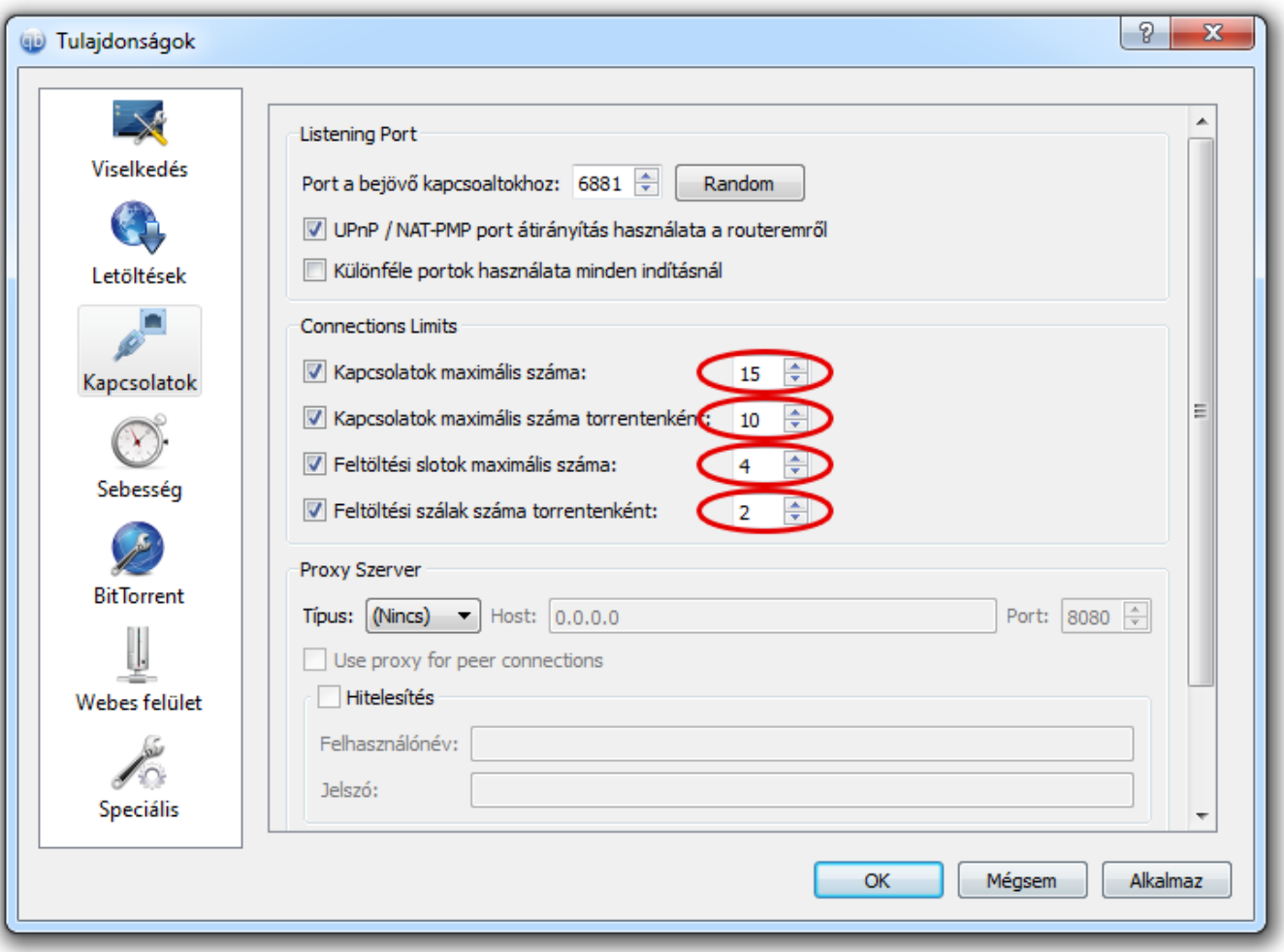